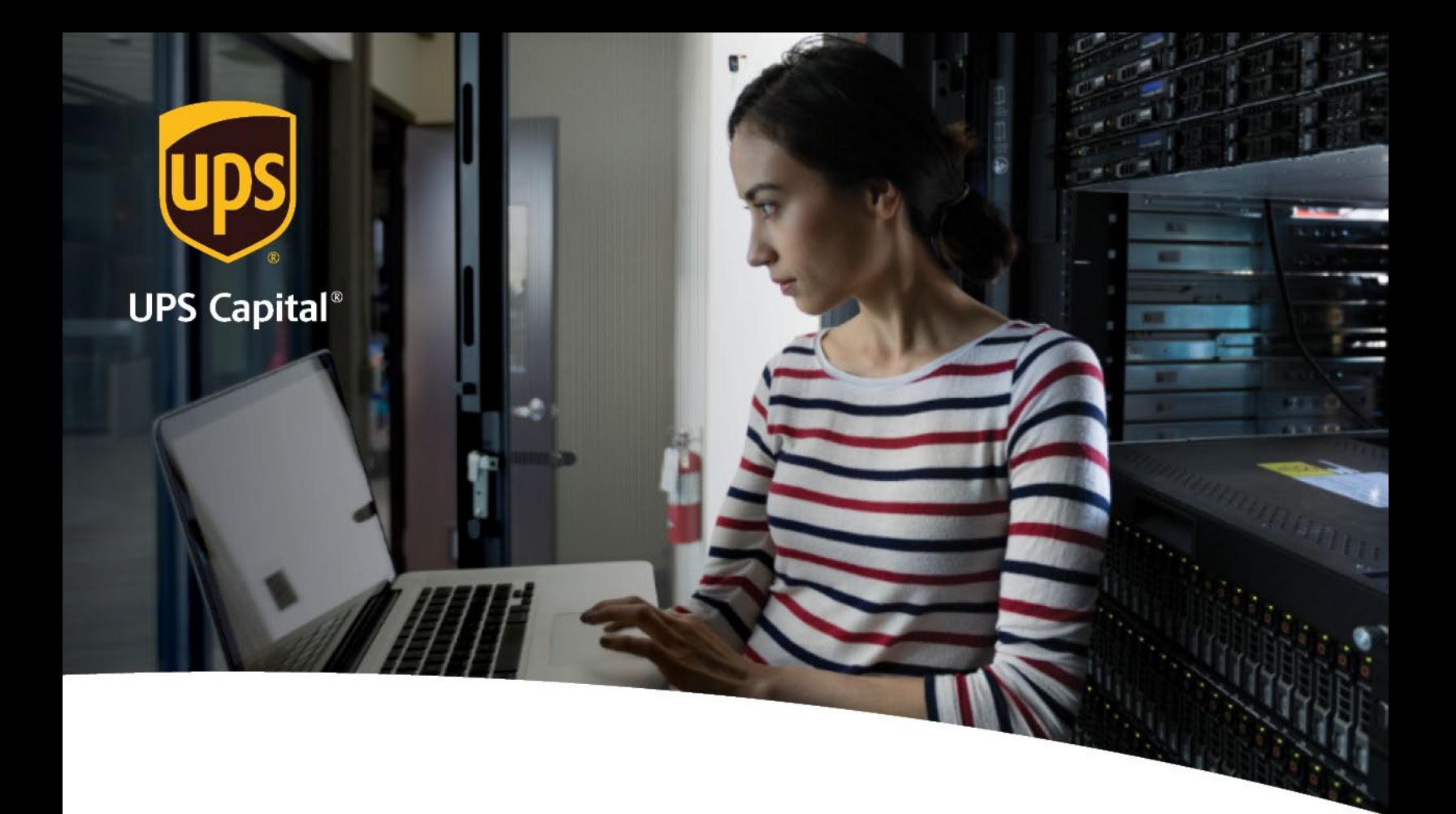

# **Technical Implementation Reference Guide**

**Claims API** 

**US Version** 

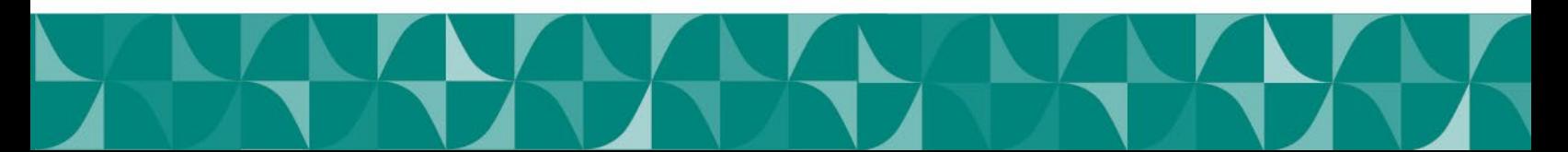

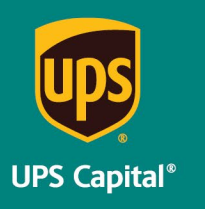

Technical Implementation Reference Guide - Claims API

# **Table of Contents**

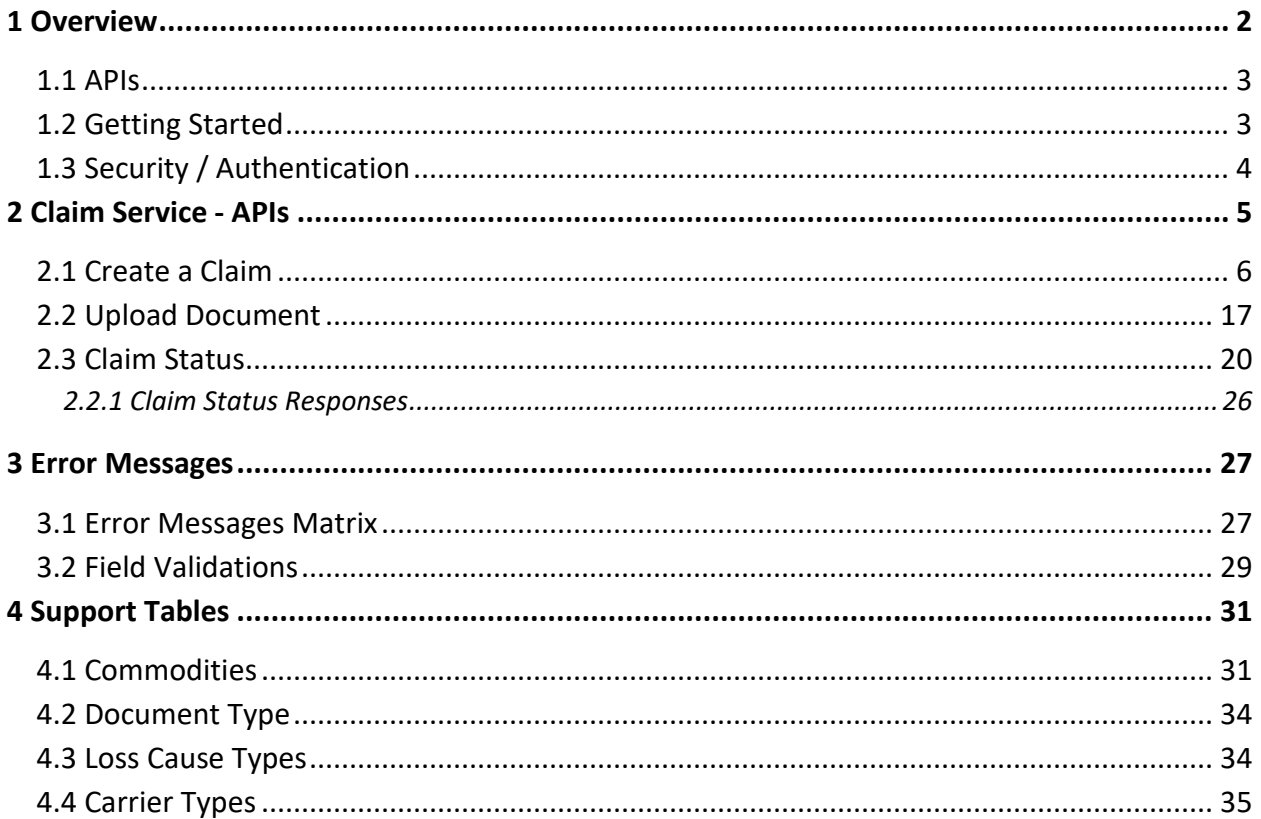

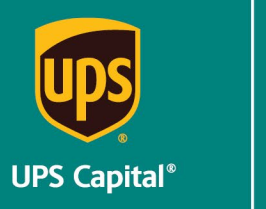

Technical Implementation Reference Guide - Claims API

# <span id="page-2-0"></span>**1 Overview**

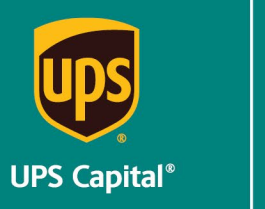

### <span id="page-3-0"></span>**1.1 APIs**

The acronym "API" stands for "Application Programming Interface".

APIs in their simplest form allow the transmission of data. APIs are an industry standard interface designed for external/internal software programs to accomplish specific tasks, usually for retrieving or modifying data in applications. In more advanced approaches, APIs are deployed to deliver streaming video, audio, and telephony services via smartphones, televisions, or internet-enabled kiosks.

The most popular approach to APIs is the open-data movement. Using APIs, data owners can easily expose information from data silos, allowing public or private access to large and small datasets.

UPS Capital APIs provide methods to interact/perform operations on their client transactional data within the UPS Capital network.

Programmers use the APIs to make interactive applications, websites and other projects. These programs will talk to the UPS Capital IT systems over industry standard network protocols. APIs are built using existing web technology, specifically the HTTP/HTTPS protocol that the World Wide Web employs to deliver content around the globe.

We conform to the design principles of Representational State Transfer (REST). Typically, we use a RESTful design for our APIs. The concept of REST is to separate the API structure into logical resources.

We use the HTTP methods GET, DELETE, POST and PUT to operate with the resources.

- Methods to retrieve data from the API require a GET request.
- Methods that create data require a POST request.
- Methods that update data require a PUT request.
- Methods that delete data require a DELETE request.

The API presently supports the JSON format only.

APIs require a particular HTTP method to return an error response if the request is not made with the correct payload (aka input).

#### <span id="page-3-1"></span>**1.2 Getting Started**

The first step is to ensure all the contractual agreements between UPS Capital (UPSC) and the UPSC customer are completed. Once the agreements are finalized, the UPSC IT API integration team will setup a sandbox environment for the new customer to enable the API

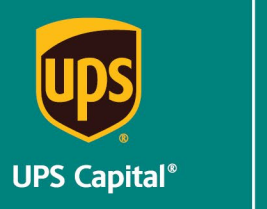

interactions. The IT team will reach out to the UPSC API team for user credentials and other information for enabling secure REST API- based interactions with UPS Capital IT systems.

### <span id="page-4-0"></span>**1.3 Security / Authentication**

UPS Capital APIs use secure JWT tokens for service authentication. Any calls to the REST API endpoint should be made bearer tokens in the request headers in addition to using the secured JWT tokens provided by the UPS Capital API Integration team.

During the customer onboarding process, the customer procures a unique Secure Token with certain customer credentials generated by the API Integration team for enabling communication between provider (UPS Capital) and consumer (Customer).

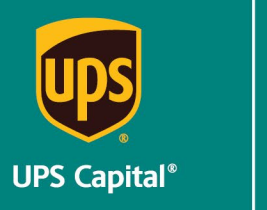

Technical Implementation Reference Guide - Claims API

# <span id="page-5-0"></span>**2 Claim Service - APIs**

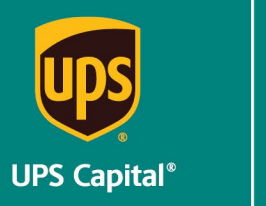

Technical Implementation Reference Guide - Claims API

#### **Claim Service - URLs**

UPS Capital Claims API

The API's purpose is to allow customers to submit claim information and retrieve claim status. The customer receives a unique token with certain customer credentials generated by UPSC for enabling communication between provider (UPS Capital) and consumer (Customer). The customer will also receive an IBM Client ID and IBM Client Secret from UPSC.

#### <span id="page-6-0"></span>**2.1 Create a Claim**

Customers can create a claim by providing the required information.

#### **POST**

**https://upscapi-rzd.ams1907.com/apis/list-extstg/v2/claims** 

This method creates a claim.

#### **Request**

**Request Parameters** 

**body** \* (required) Claim object needs to be sent for request.

**Request Headers Content-Type :** application/json **bearer :** < secure token issued by API integration team > **X-IBM-Client-ID** (provided by UPSC team) **X-IBM-Client-Secret** (provided by UPSC team)

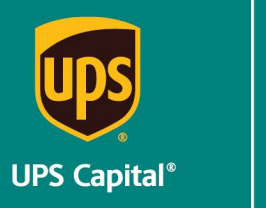

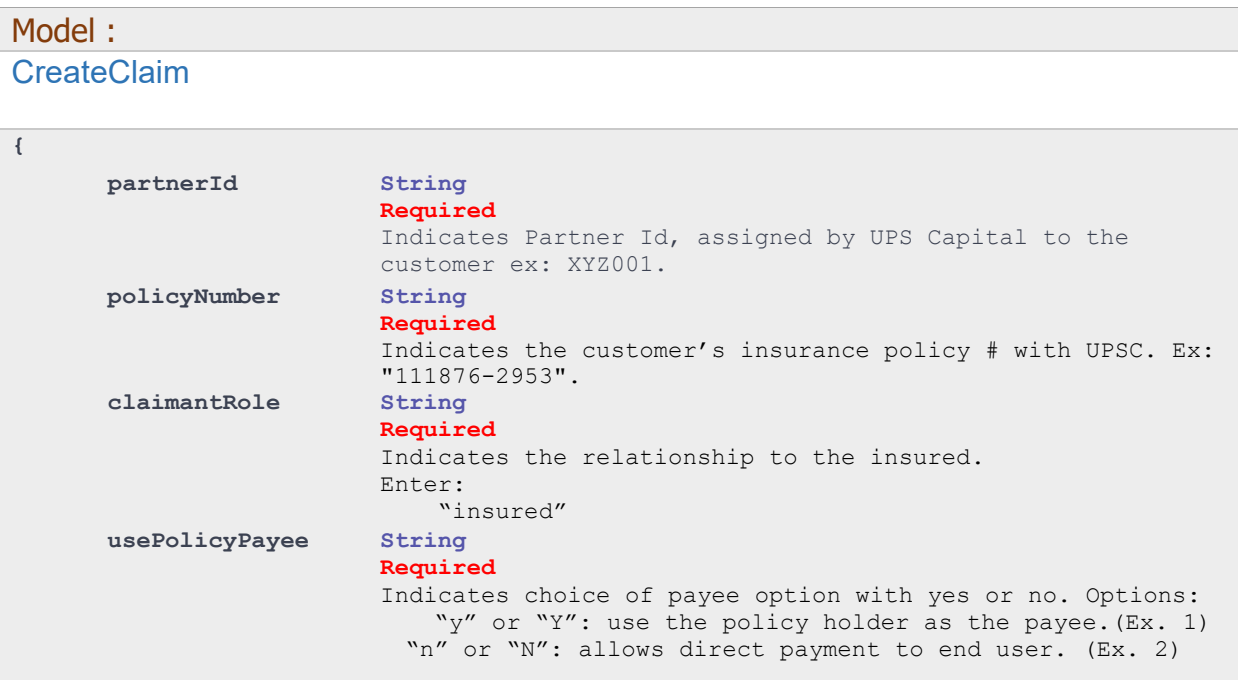

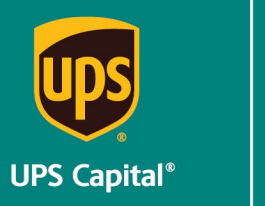

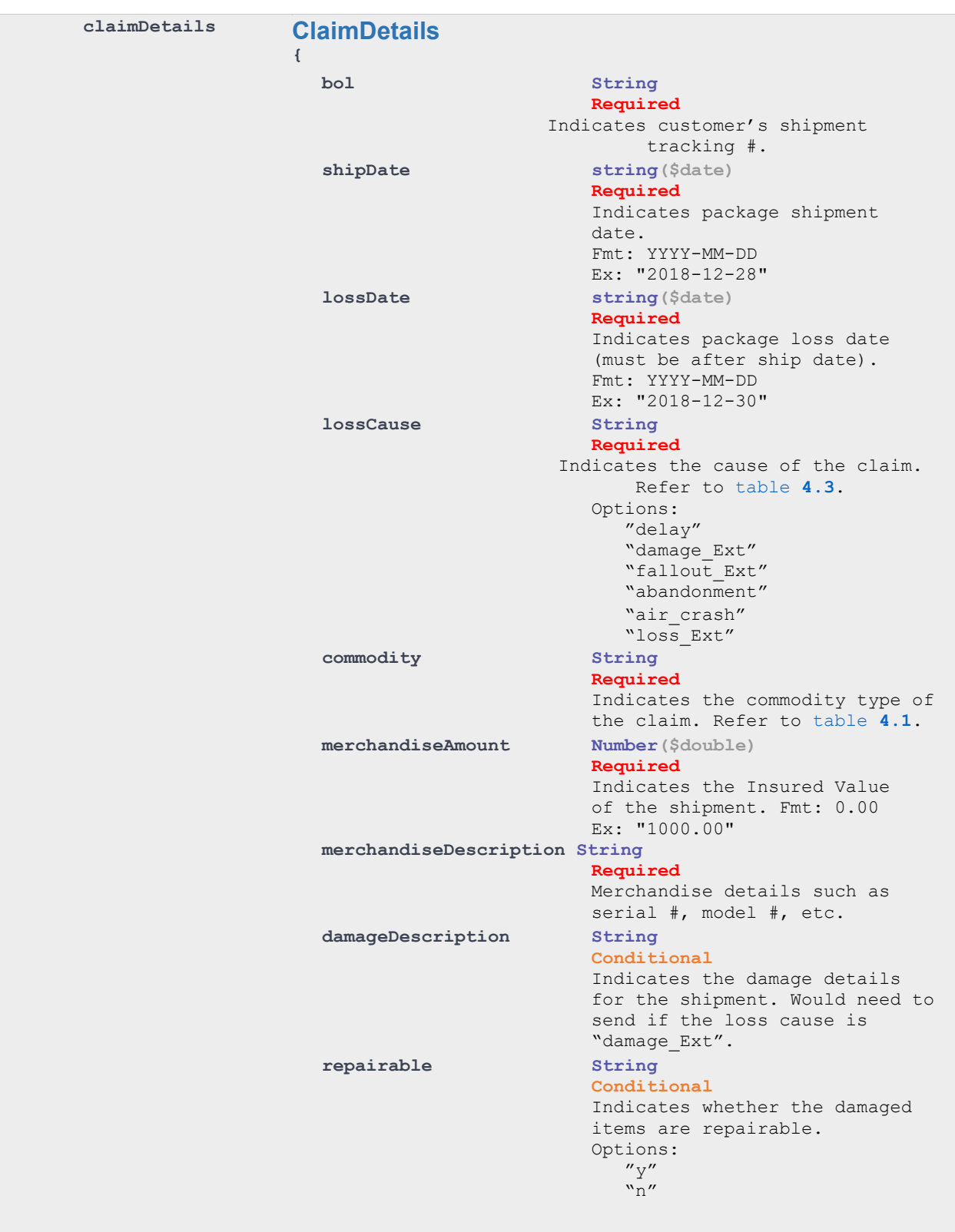

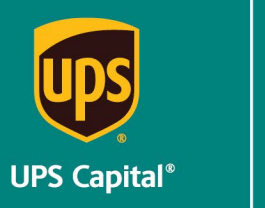

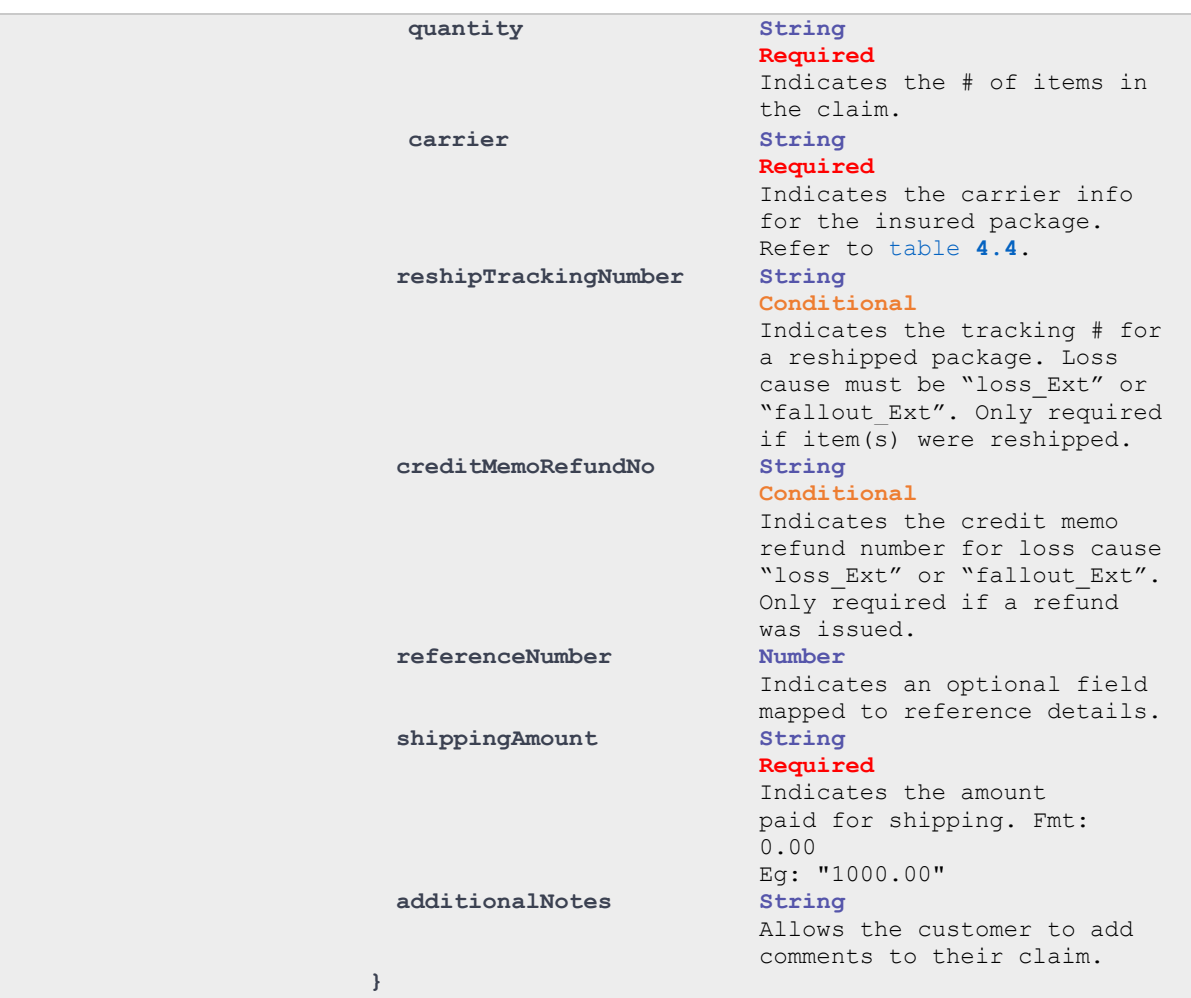

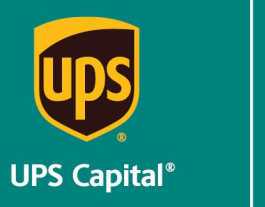

Technical Implementation Reference Guide - Claims API

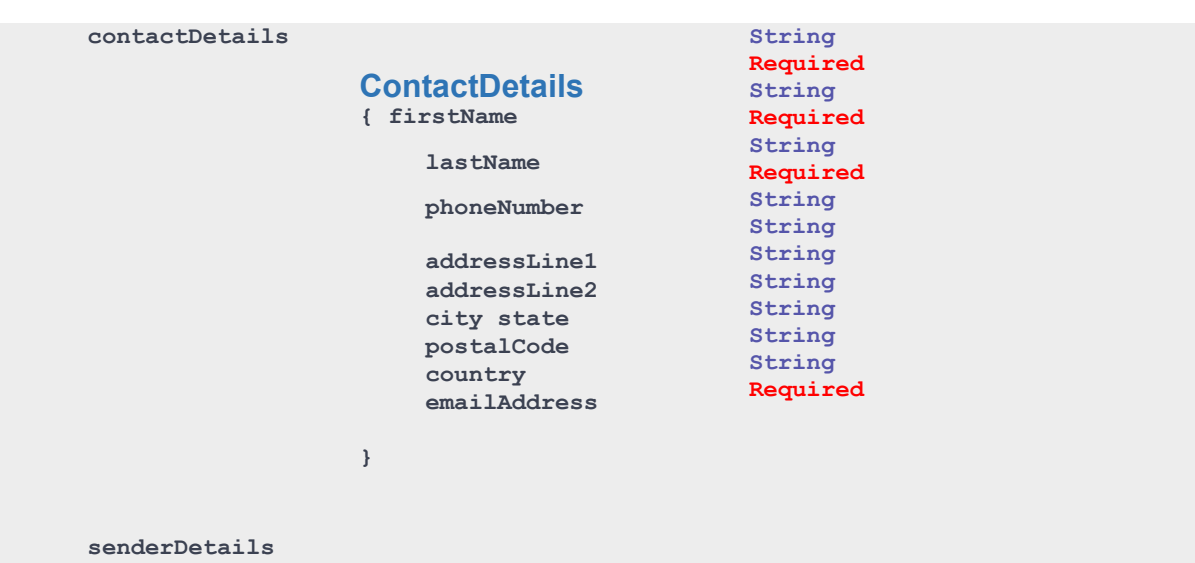

#### **SenderDetails**

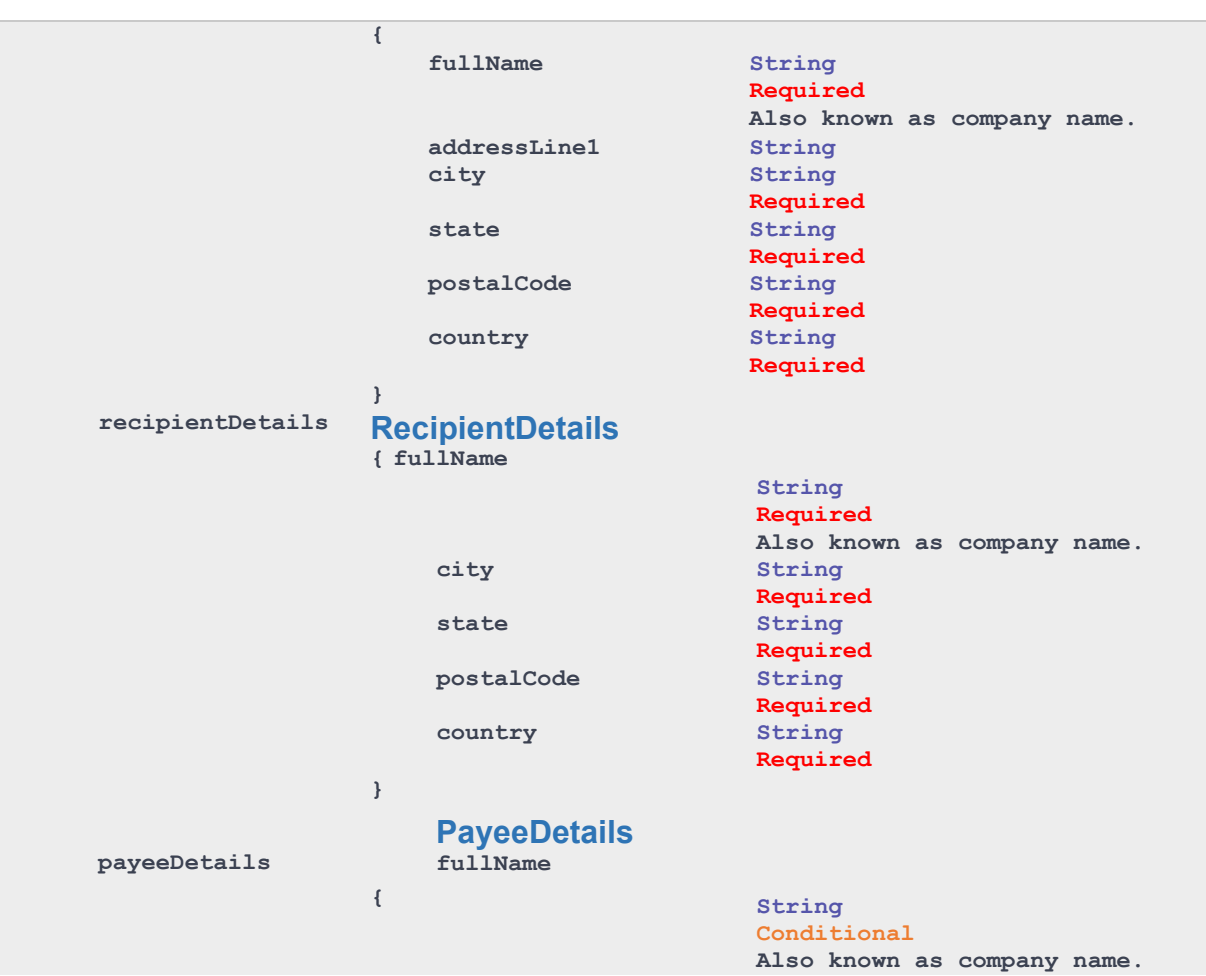

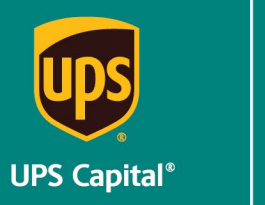

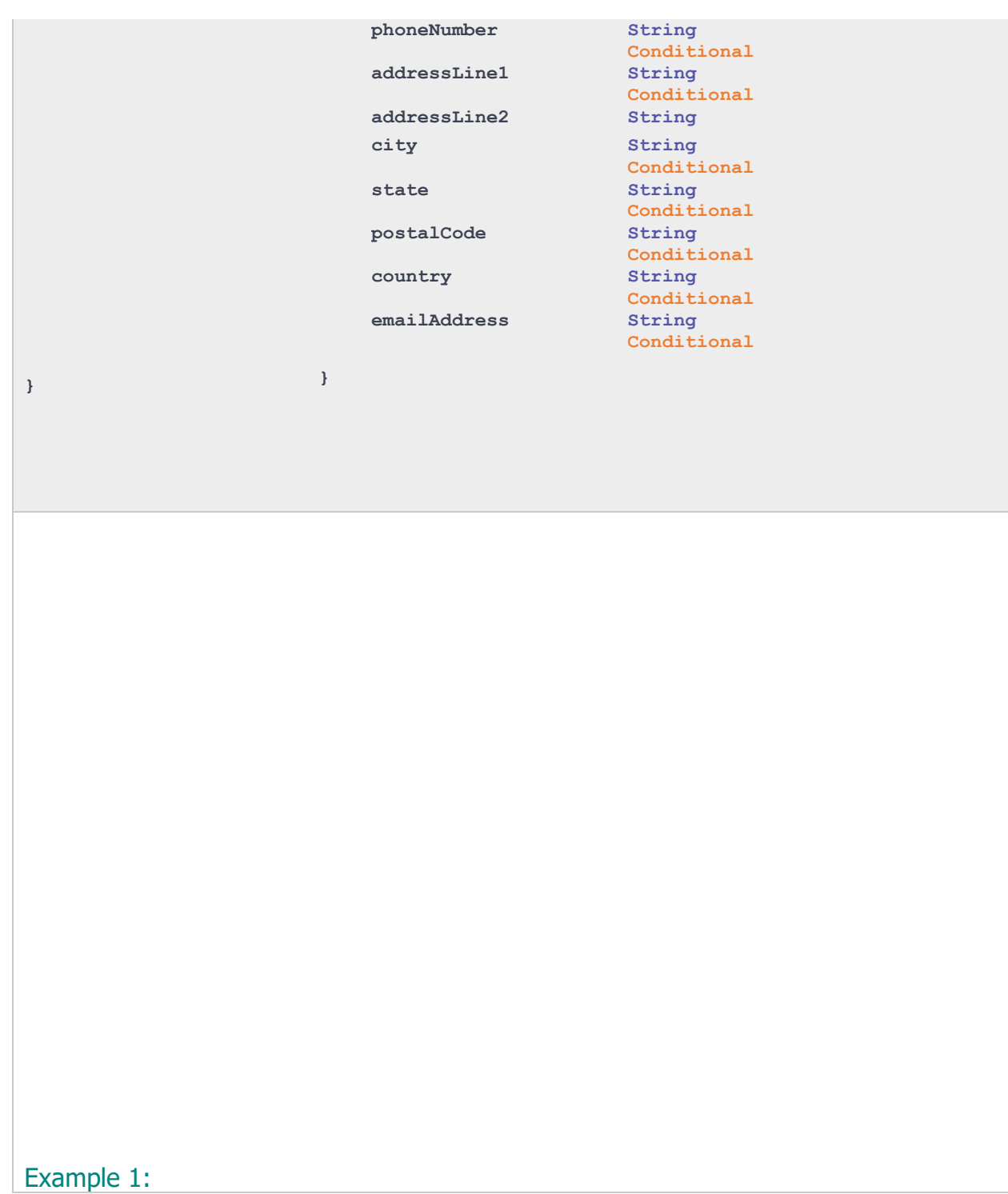

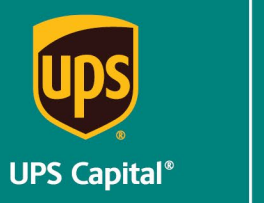

Technical Implementation Reference Guide - Claims API

```
{ 
   "partnerId": "Test001", 
   "policyNumber": "111876-2953", 
   "cliamantRole": "insured", 
   "usePolicyPayee": "y", 
   "claimDetails": { 
     "bol": "1Z70193903Miles22", 
     "shipDate": "2020-10-10", 
     "lossDate": "2020-10-15", 
     "lossCause": "delay", 
     "commodity": "glass", 
     "quantity":"1", 
     "repairable": "n", 
     "merchandiseDescription": "test", 
     "reshipTrackingNumber" : "123", 
      "creditMemoRefundNo" : "01", 
     "damageDescription": "test", 
     "merchandiseAmount": "0.00", 
     "shippingAmount": "0.90", 
     "referenceNumber": "123", 
     "additionalNotes": "na", 
     "carrier": "UPS" 
   }, 
   "contactDetails": { 
     "firstName": "test", 
     "lastName": "test", 
     "phoneNumber": "5555555555", 
     "addressLine1": "122 Brown Lane", 
     "city": "Sandy Springs", 
     "state": "GA", 
     "postalCode": "30328", 
     "country": "US", 
     "emailAddress": "test@ups.com" 
   }, 
   "senderDetails": { 
     "fullName": "test name", 
     "addressLine1": "122 Brown Lane", 
     "city": "Sandy Springs", 
     "state": "GA", 
     "postalCode": "30328", 
     "country": "US" 
   }, 
   "recipientDetails": { 
     "fullName": "Test name", 
     "addressLine1": "122 Brown Lane", 
     "city": "Sandy Springs", 
     "state": "GA", 
     "postalCode": "30328", 
     "country": "US" 
  } 
}
```
Example 2:

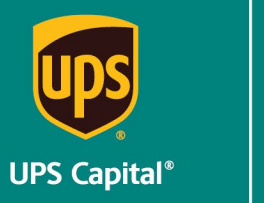

**{** 

### **UPS CAPITAL INSURANCE PROGRAM**

```
 "partnerId": "Test001", 
 "policyNumber": "111876-2953", 
 "cliamantRole": "insured", 
 "usePolicyPayee": "N", 
 "claimDetails": { 
  "bol": "1Z70193903Miles22", 
   "shipDate": "2020-10-10", 
  "lossDate": "2020-10-15", 
  "lossCause": "delay", 
   "commodity": "glass", 
   "quantity":"1", 
   "repairable": "n", 
   "merchandiseDescription": "test", 
   "reshipTrackingNumber" : "123", 
   "creditMemoRefundNo" : "01", 
  "damageDescription": "test", 
   "merchandiseAmount": "0.00", 
   "shippingAmount": "0.90", 
   "referenceNumber": "123", 
  "additionalNotes": "na", 
   "carrier": "UPS" 
 }, 
 "contactDetails": { 
  "firstName": "test", 
   "lastName": "test", 
   "phoneNumber": "5555555555", 
   "addressLine1": "122 Brown Lane", 
   "city": "Sandy Springs", 
   "state": "GA", 
   "postalCode": "30328", 
   "country": "US", 
   "emailAddress": "test@ups.com" 
 }, 
 "senderDetails": { 
   "fullName": "test name", 
   "addressLine1": "122 Brown Lane", 
   "city": "Sandy Springs", 
   "state": "GA", 
   "postalCode": "30328", 
   "country": "US" 
 }, 
 "recipientDetails": { 
  "fullName": "Test name", 
   "addressLine1": "122 Brown Lane", 
   "city": "Sandy Springs", 
   "state": "GA", 
   "postalCode": "30328", 
   "country": "US" 
 },
   "payeeDetails": { 
   "fullName": "test name", 
   "phoneNumber": "5555555555", 
   "addressLine1": "35 Glenlake Parkway NE", 
   "city": "Sandy Springs", 
   "state": "GA", 
   "postalCode": "30328",
```
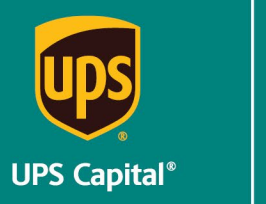

Technical Implementation Reference Guide - Claims API

```
 "country": "US", 
   "emailAddress": "test@ups.com" 
 } }
```
#### **Response**

```
{ 
       "claimNumber": "000-01-878522" 
}
```
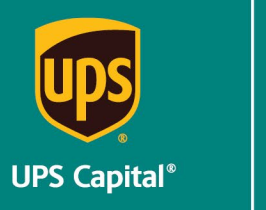

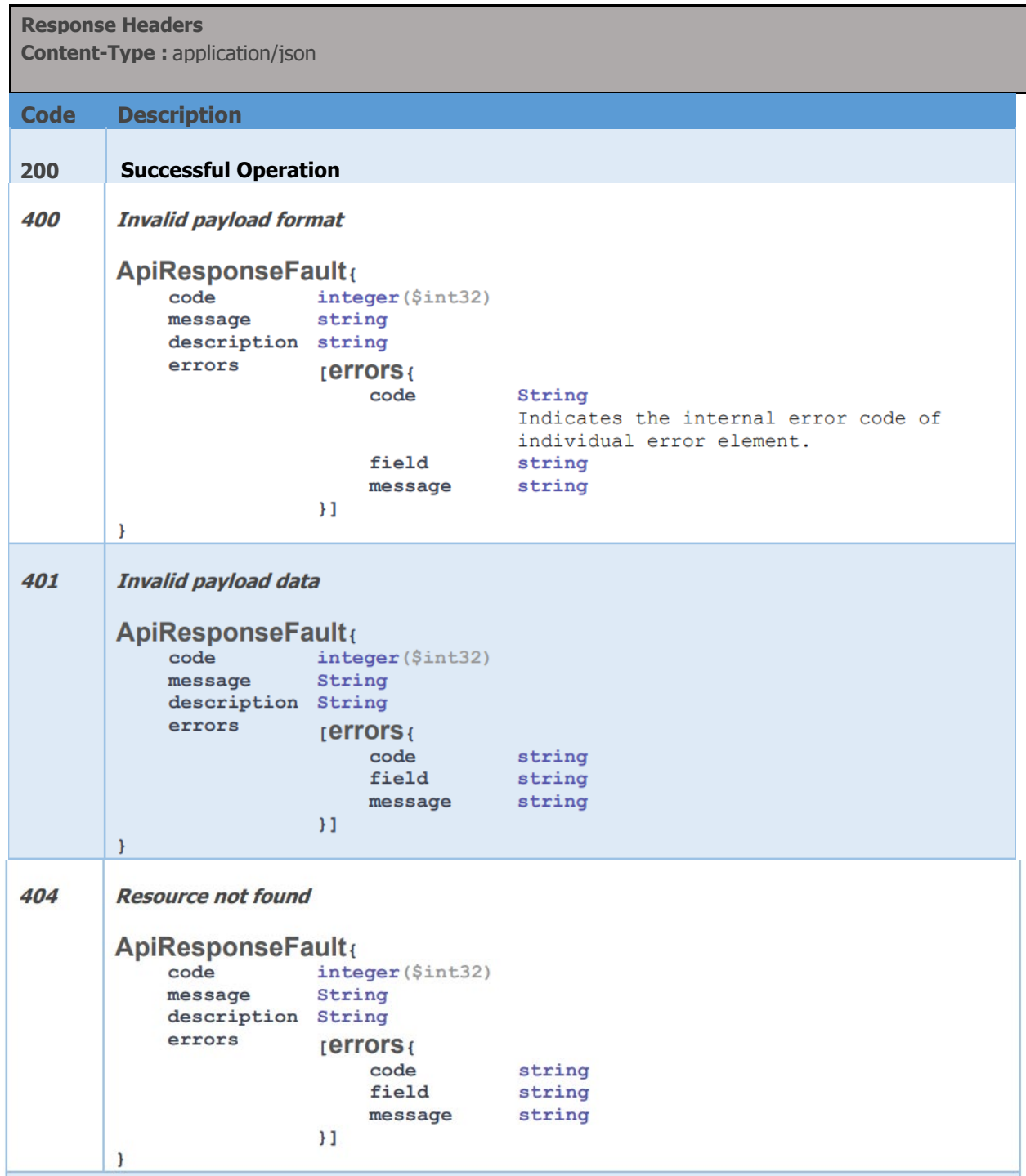

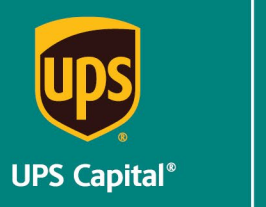

Technical Implementation Reference Guide - Claims API

**Example:** 

```
200 - Successful Operation
\mathcal{L}_{\mathcal{L}}"claimNumber": "000-01-878522"
\mathcal{Y}400 - Invalid Payload format
\mathfrak{f}"errors": [
          \overline{\mathcal{A}}"errorCode": "400",
                "errorMessage": "Error. Invalid.or. Null"
           \mathbf{E}ı
\mathbf{F}401 - Invalid Payload data
\{"errors": [
           \left\{ \right."errorCode": "400",
                "errorMessage": "The Token issued is not valid."
          \mathbf{r}\mathbf{I}\mathbf{H}
```
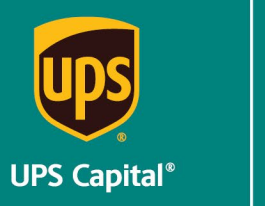

Technical Implementation Reference Guide - Claims API

#### <span id="page-17-0"></span>**2.2 Upload Document**

This API allows for the customer to upload required claim documents to an existing claim. **The customer must build the parameter to limit document size to 5MB or less to successfully pass**.

#### **POST**

**https://upscapi-rzd.ams1907.com/apis/list-extstg/v1/claims/uploadDocument** This method allows the customer to upload documents for an existing claim.

#### **Request**

#### **Request Parameters**

**body**

Documentation submission object needs to be sent to the API as a request payload.

#### **Request Headers**

**Content-Type:** application/json **bearer:** < secure token issued by API integration team > **partnerId:** (provided by UPSC team)

#### Model :

Upload Document

**file**: Attach required document to the payload

#### **documentUploadRequest**:

#### {

```
claimNumber String
                 Required
                 Indicates the claim number for the filed claim.
name String 
                 Required
                 Indicates the name of the document including the extension. 
                 Ex: "DamageScreenPhoto.jpg" 
mimeType String 
                 Required
                 Indicates file type of the document from the browser.
documentType String 
                  Required 
                 Indicates the type of document required for claim review. 
                 Full documentType list available in table 4.2. 
                 Ex: "invoice_Ext" 
docUID String 
                 Required 
                 Unique identifier of the document. 
                 Ex: "001"
```
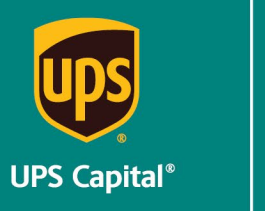

}

### **UPS CAPITAL INSURANCE PROGRAM**

Technical Implementation Reference Guide - Claims API

Example: **file: "Testing.msg" { "claimNumber":"000-01-133854", "name":"Testing.msg", "mimeType":"application/vnd.ms-outlook", "docUID":"001", "documentType":"letter\_received" }**

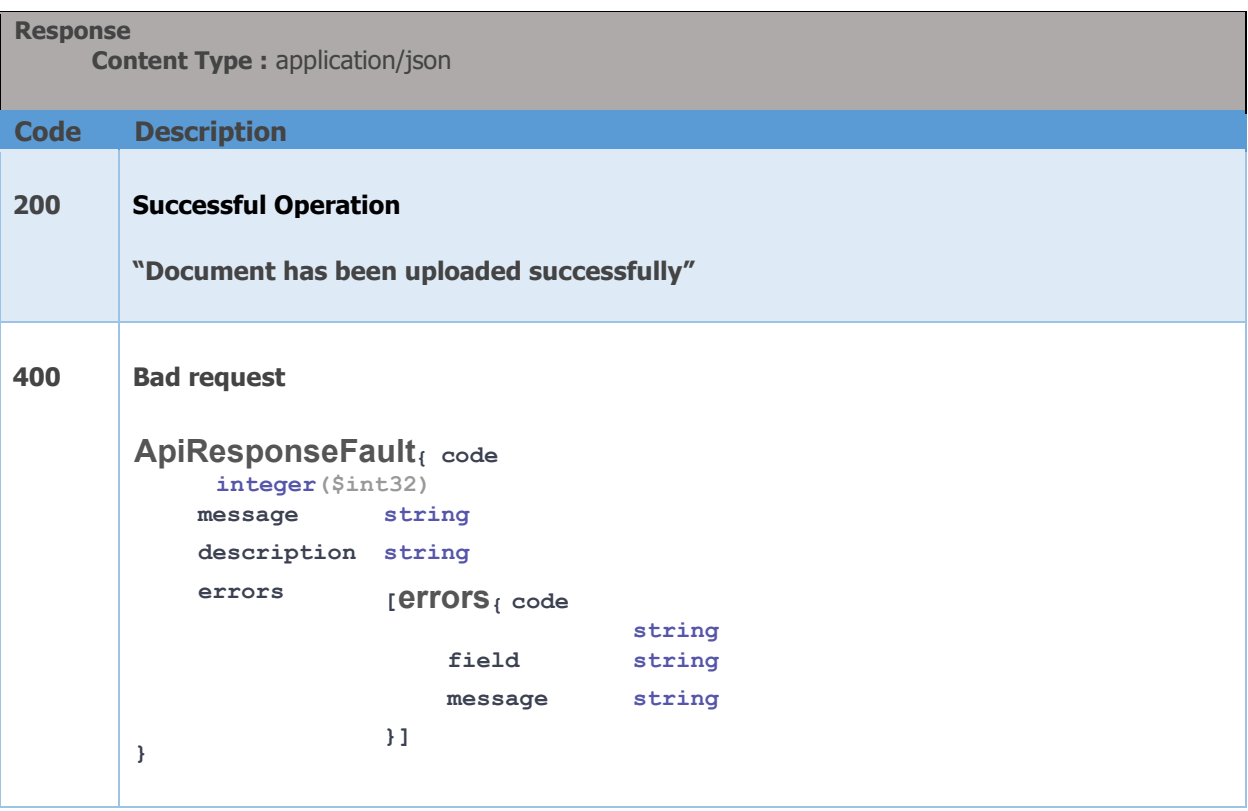

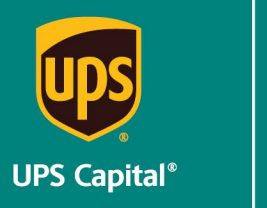

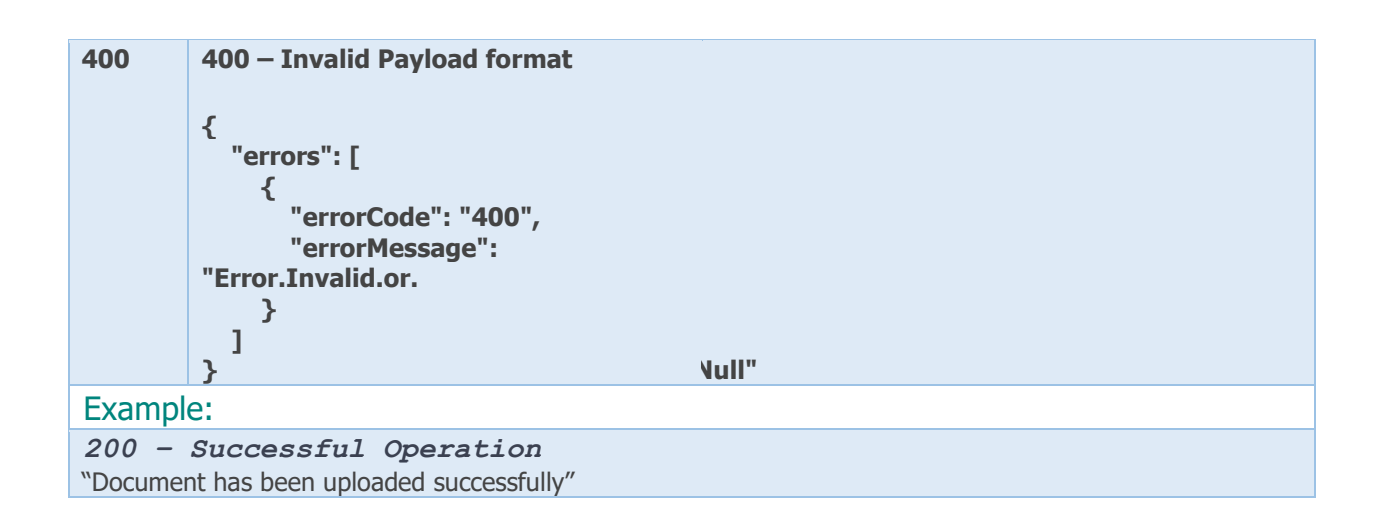

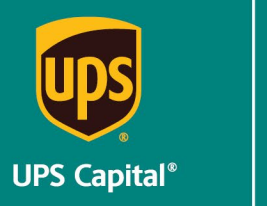

Technical Implementation Reference Guide - Claims API

### <span id="page-20-0"></span>**2.3 Claim Status**

The customer's status or update on the filed claim.

#### **GET**

**https://upscapirzd.ams1907.com/apis/listextstg/v1/claims/status/claimNumber/{}/policyNumber /{}**  This method allows the customer to check the status of their claim.

#### **Request**

**Path Parameters Claim Number Policy Number** 

**Request Headers Content-Type:** application/json **bearer:** < secure token issued by API integration team > **partnerId:** (provided by UPSC team)

#### **Response**

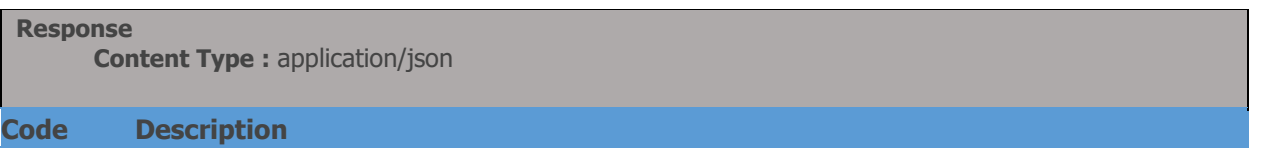

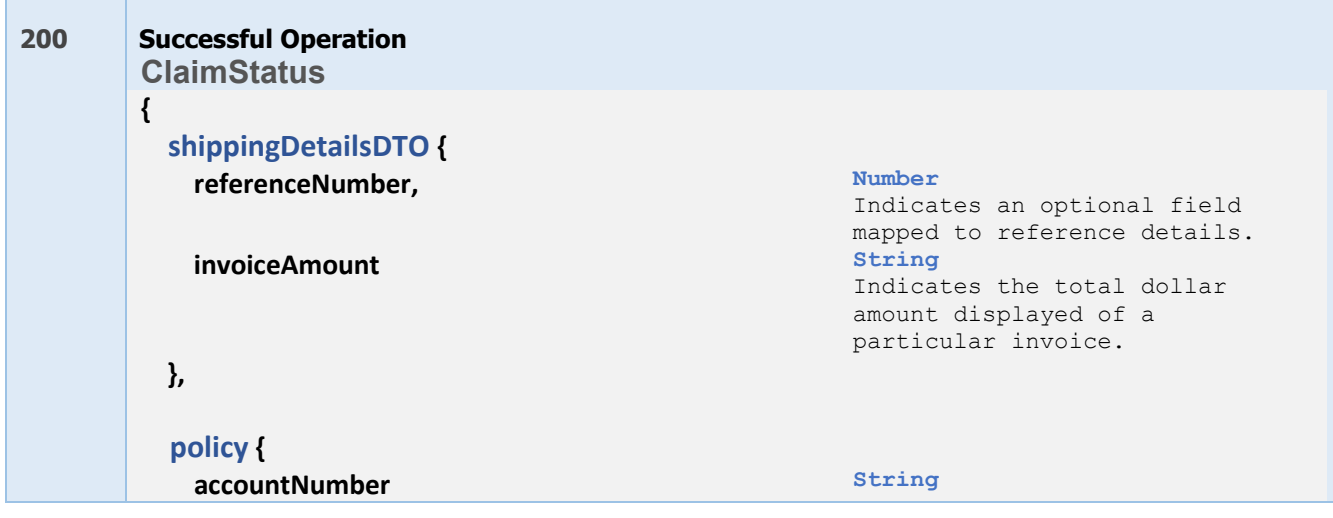

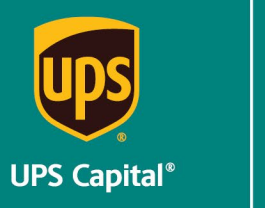

Technical Implementation Reference Guide - Claims API

Indicates the unique numbers

that identify account

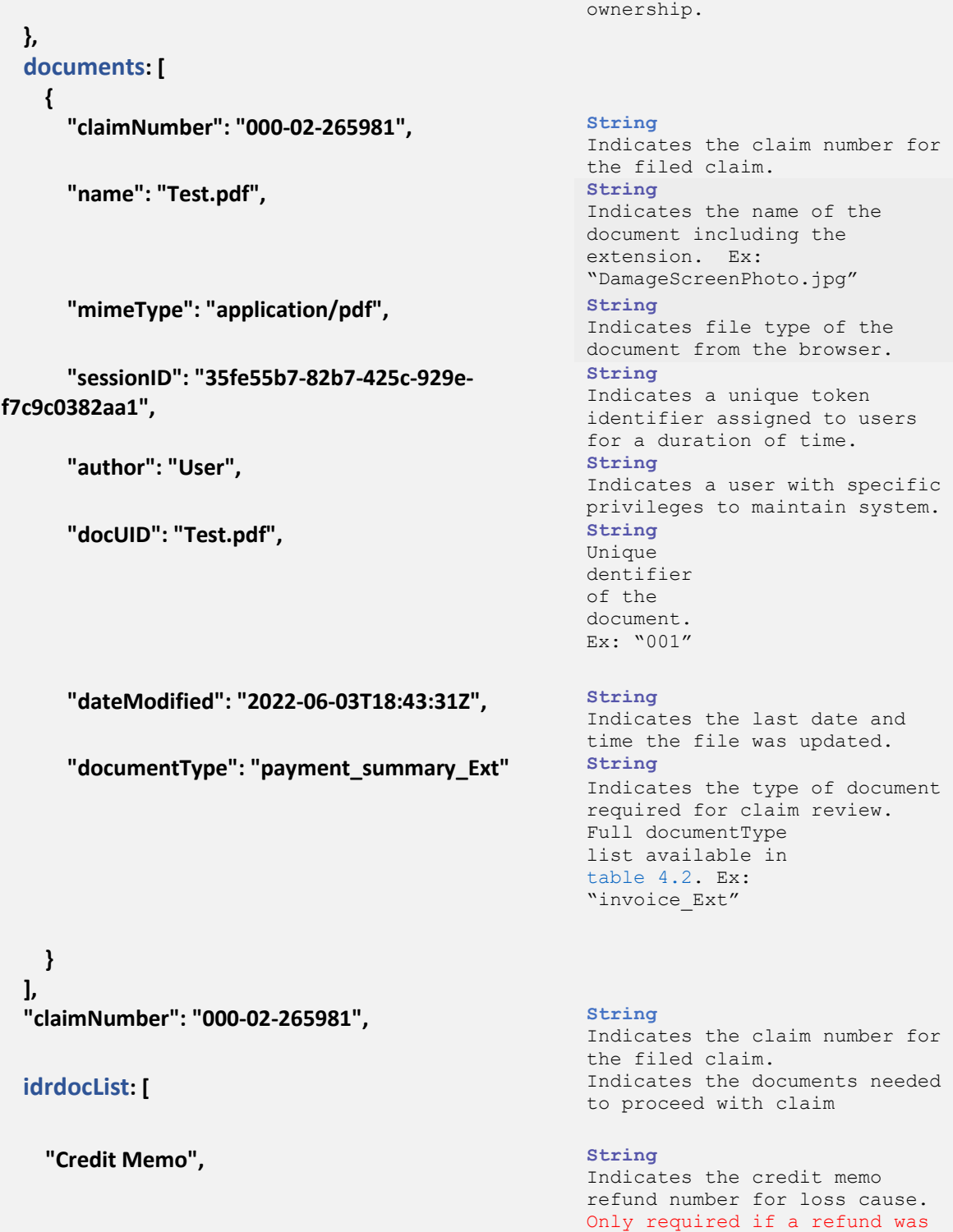

issued.

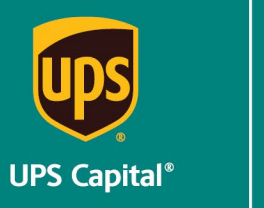

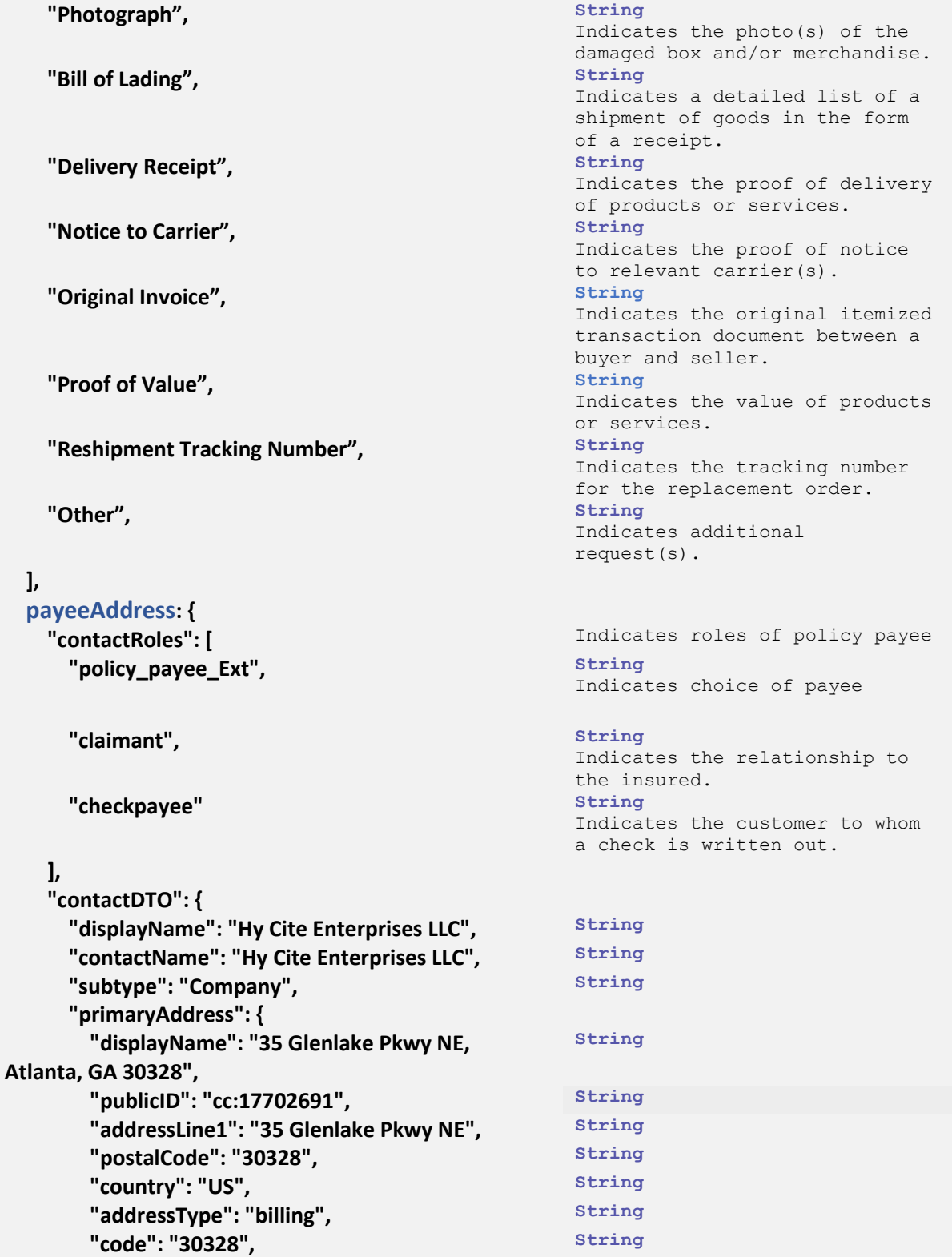

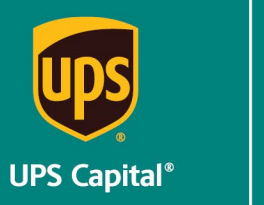

Technical Implementation Reference Guide - Claims API

 **"City": "Atlanta", String and String and String in the String of String and String and String and String and String and String and String and String and String and String and String and String and String and String and "State": "GA" String String }, "workNumber": "999-999-9999", String "emailAddress1": "sdonaghy@ups.com", String** 

"contactType": "Company"  **}**

 **}, customerDisplayStatus: "Paid", The Contract of String String in the String of String in the String in the String of String in the String of String in the String in the String of String in the String of String in the Stri** 

 **checks: [**

 **{**

**}**

"checkNumber": "UPCCLM003139843", String

"payee": [

 **"Hy Cite Enterprises LLC" ], "grossAmount": { "amount": 473.61, Double**

"currency": "usd"

 **},** "paymentMethod": "ACH", **String** 

 **"issueDate": "2022-06-02" String** 

 **} ],** "claimAmount\_Ext": "537.76 usd" **String** 

Indicates the email address listed for policy payee<br>String

Indicates the current claims status.

Indicates a series of numbers and/or letter confirming payment.<br>String Indicates the customer to whom money is to be paid.

Indicates the amount paid out<br>String Indicates the currency of payment.

Indicates the method customer receives payment. (Ex. ACH/Check)<br>String Indicates the date of payment in Zulu time  $(T00:00:00Z)$ . May require conversion to local time

Indicates the total claim amount.

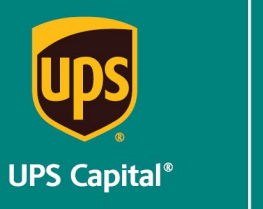

```
400 Bad request 
         ApiResponseFault{ code
               integer($int32)
              message string
              description string
              errors [errors{ code
                                              string
                                field string
                                message string
         } }] 
Example:
200 – Successful Operation 
{
     "shippingDetailsDTO": { 
        "referenceNumber": "25816202, 78577", 
        "invoiceAmount": "537.76 usd" 
    }, 
    "policy": { 
        "accountNumber": "4609130306" 
    }, 
    "documents": [ 
         { 
             "claimNumber": "000-02-265981", 
             "canDelete": false, 
             "workingPublicID": "cc:2719198", 
             "name": "Test.pdf", 
             "mimeType": "application/pdf", 
             "status": "final", 
             "publicID": "cc:2719198", 
             "sessionID": "35fe55b7-82b7-425c-929e-f7c9c0382aa1", 
             "author": "Super User", 
             "docUID": "Test.pdf", 
             "dateModified": "2022-06-03T18:43:31Z", 
             "documentType": "payment_summary_Ext" 
         } 
   \frac{1}{2} "claimNumber": "000-02-265981", 
     "idrdocList": [ 
        "Credit Memo", 
         "Photograph", 
   \mathbf{1},
     "payeeAddress": { 
         "contactRolesDisplay": [ 
             "Policy Payee", 
            "Claimant",
```
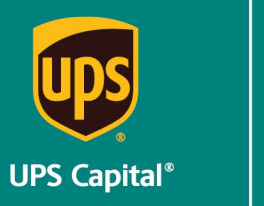

**}**

### **UPS CAPITAL INSURANCE PROGRAM**

```
"Check Payee"
        ], 
        "contactRoles": [ 
             "policy_payee_Ext", 
             "claimant", 
             "checkpayee" 
        ], 
        "contactDTO": { 
             "displayName": "Hy Cite Enterprises LLC", 
             "contactName": "Hy Cite Enterprises LLC", 
             "subtype": "Company", 
             "primaryAddress": { 
                 "displayName": "35 Glenlake Pkwy NE, Atlanta, GA 30328", 
                 "publicID": "cc:17702691", 
                 "addressLine1": "35 Glenlake Pkwy NE", 
                 "postalCode": "30328", 
                 "country": "US", 
                 "addressType": "billing", 
                 "code": "30328", 
                 "City": "Atlanta", 
                 "State": "GA" 
             }, 
             "workNumber": "999-999-9999", 
             "emailAddress1": "sdonaghy@ups.com", 
        "contactType": "Company" 
 } 
    }, 
    "customerDisplayStatus": "Paid", 
    "checks": [ 
        { 
             "checkNumber": "UPCCLM003139843", 
             "payee": [ 
                 "Hy Cite Enterprises LLC" 
            \frac{1}{\sqrt{2}} "grossAmount": { 
                 "amount": 473.61, 
                 "currency": "usd" 
             }, 
             "paymentMethod": "ACH", 
             "issueDate": "2022-06-02" 
        } 
   \mathbf{1},
    "claimAmount_Ext": "537.76 usd"
```
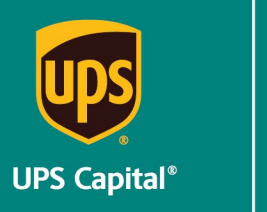

### <span id="page-26-0"></span>**2.2.1 Claim Status Responses**

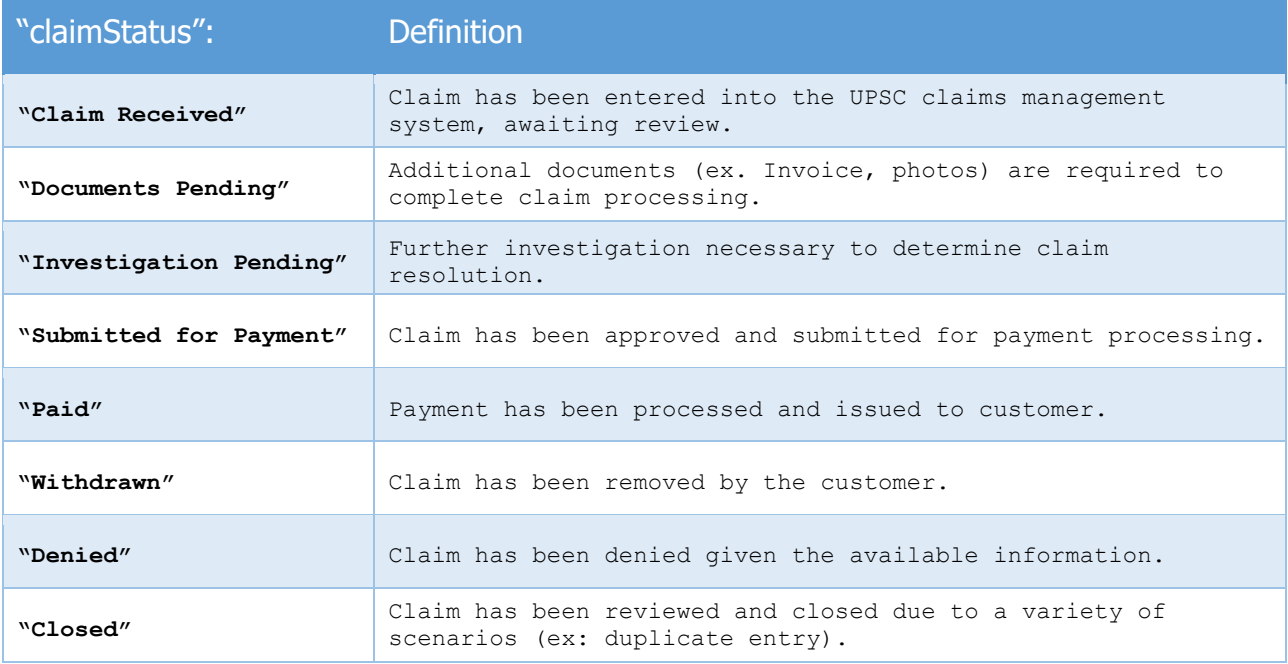

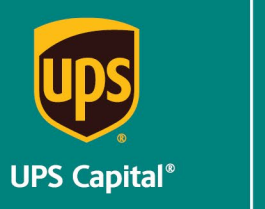

Technical Implementation Reference Guide - Claims API

# <span id="page-27-0"></span>**3 Error Messages**

### <span id="page-27-1"></span>**3.1 Error Messages Matrix**

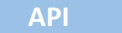

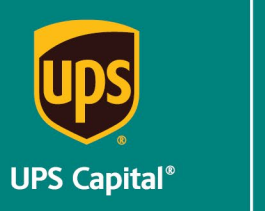

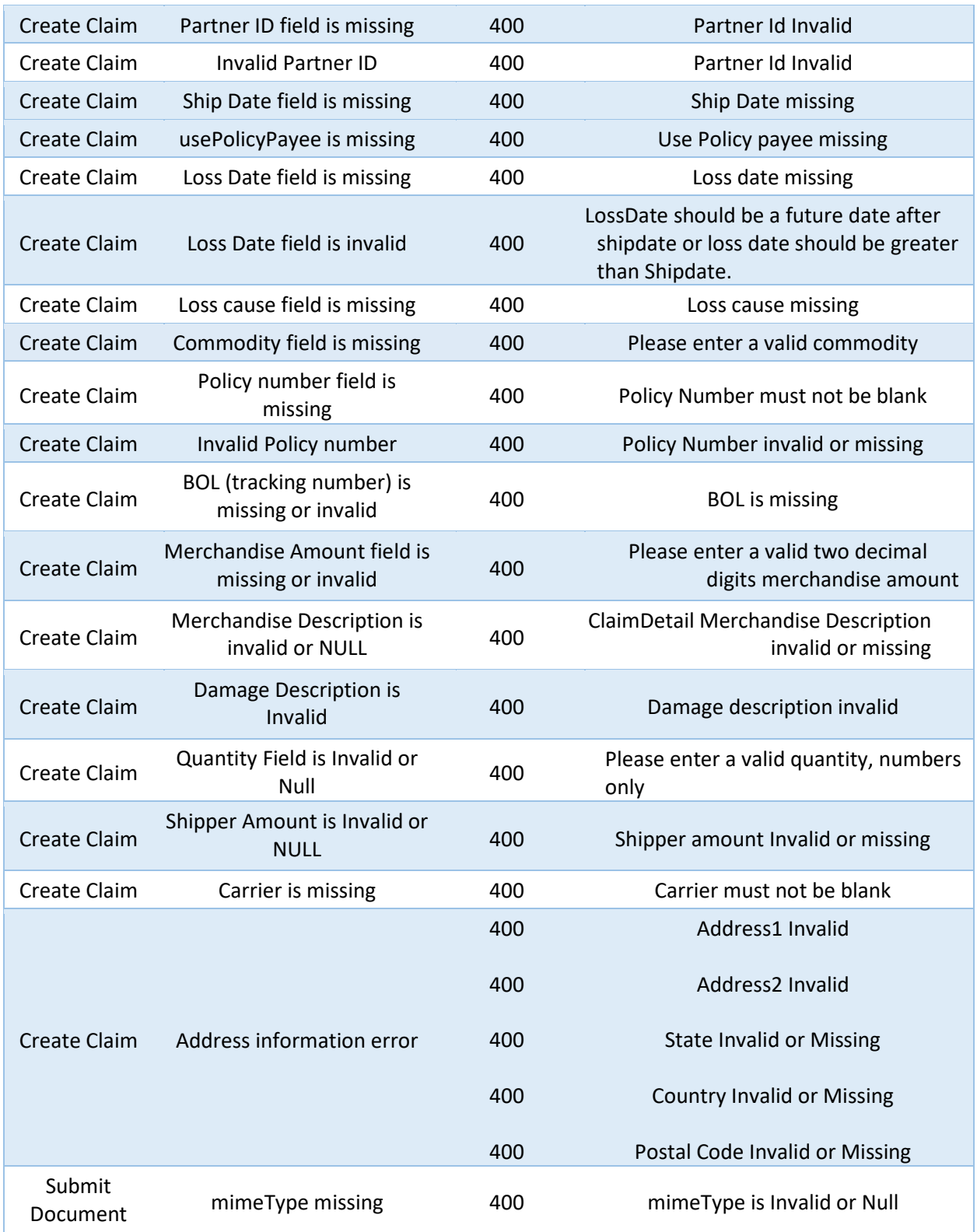

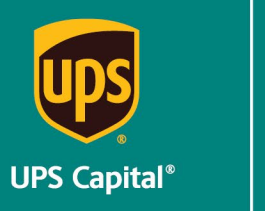

Technical Implementation Reference Guide - Claims API

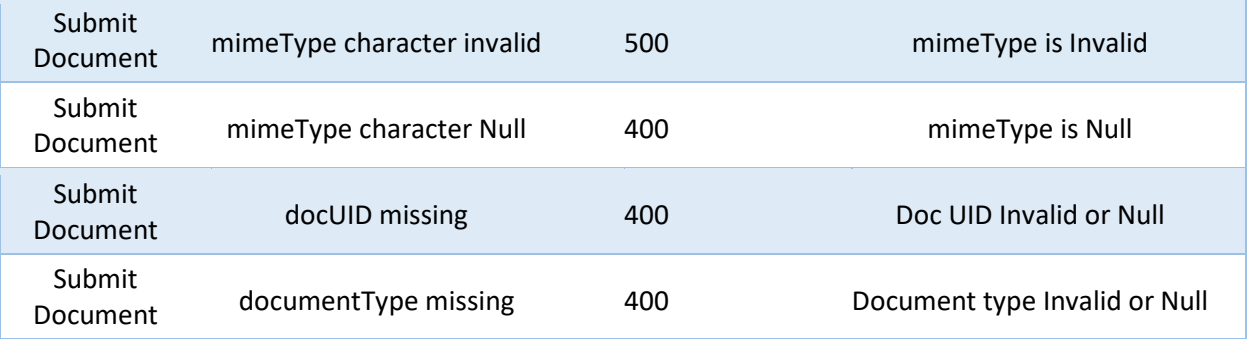

#### <span id="page-29-0"></span>**3.2 Field Validations**

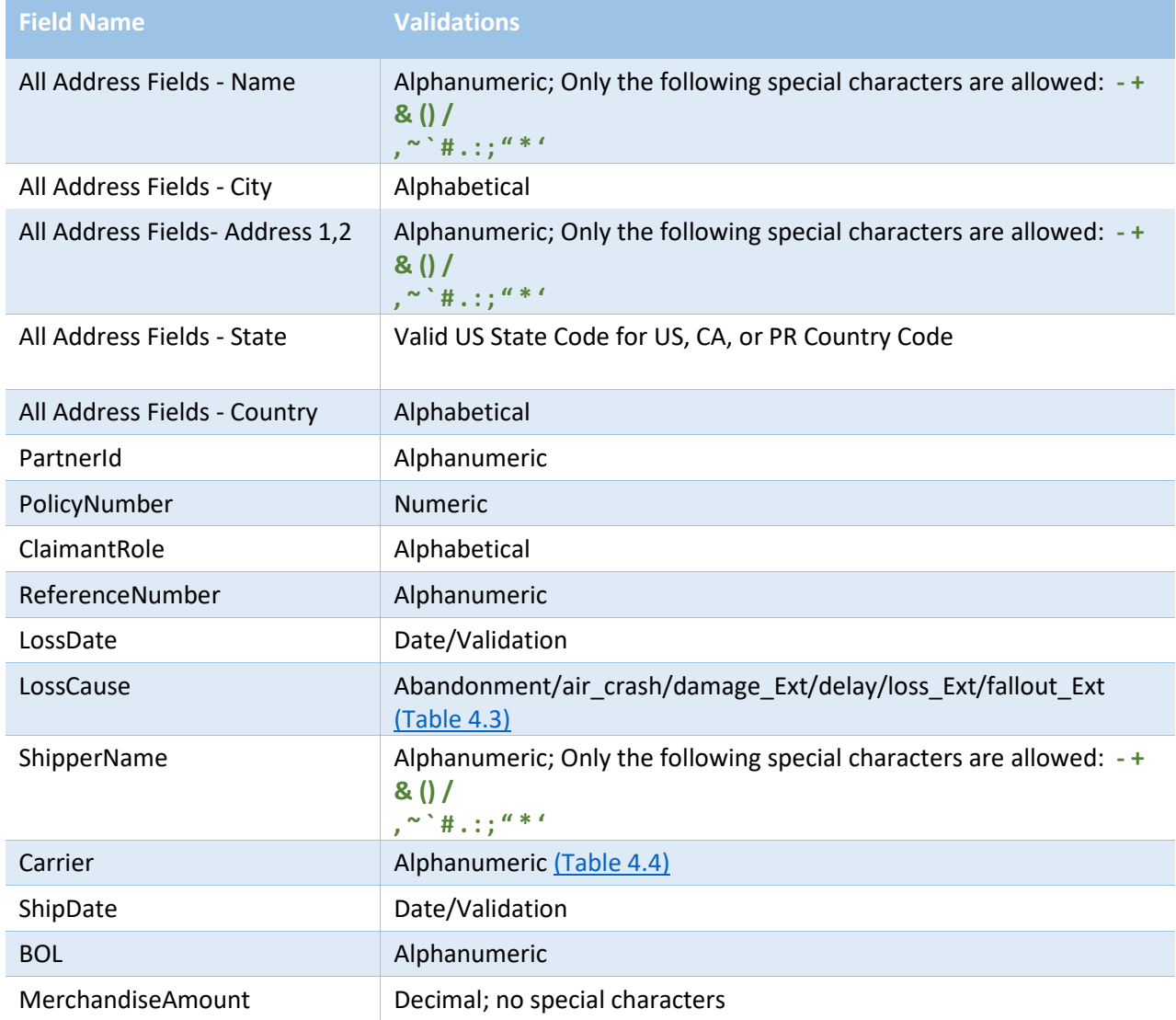

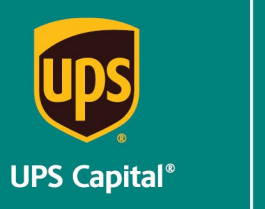

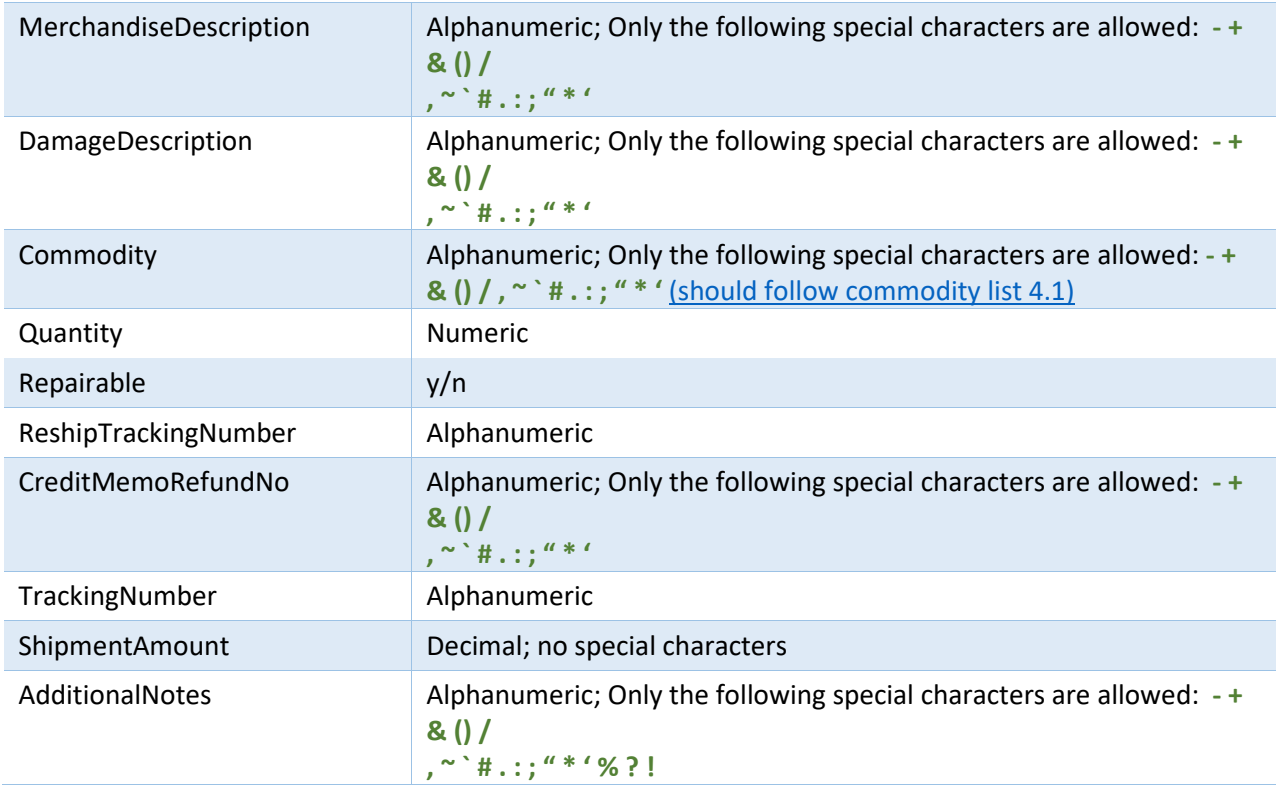

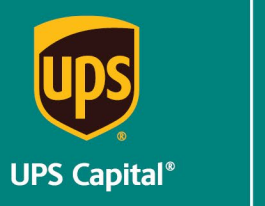

<span id="page-31-0"></span>Technical Implementation Reference Guide - Claims API

# **4 Support Tables**

#### <span id="page-31-1"></span>**4.1 Commodities**

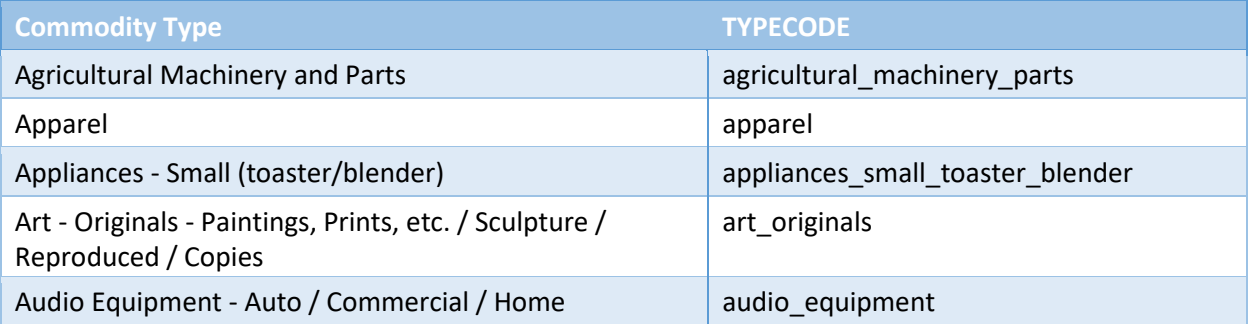

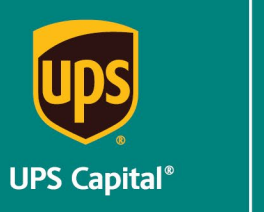

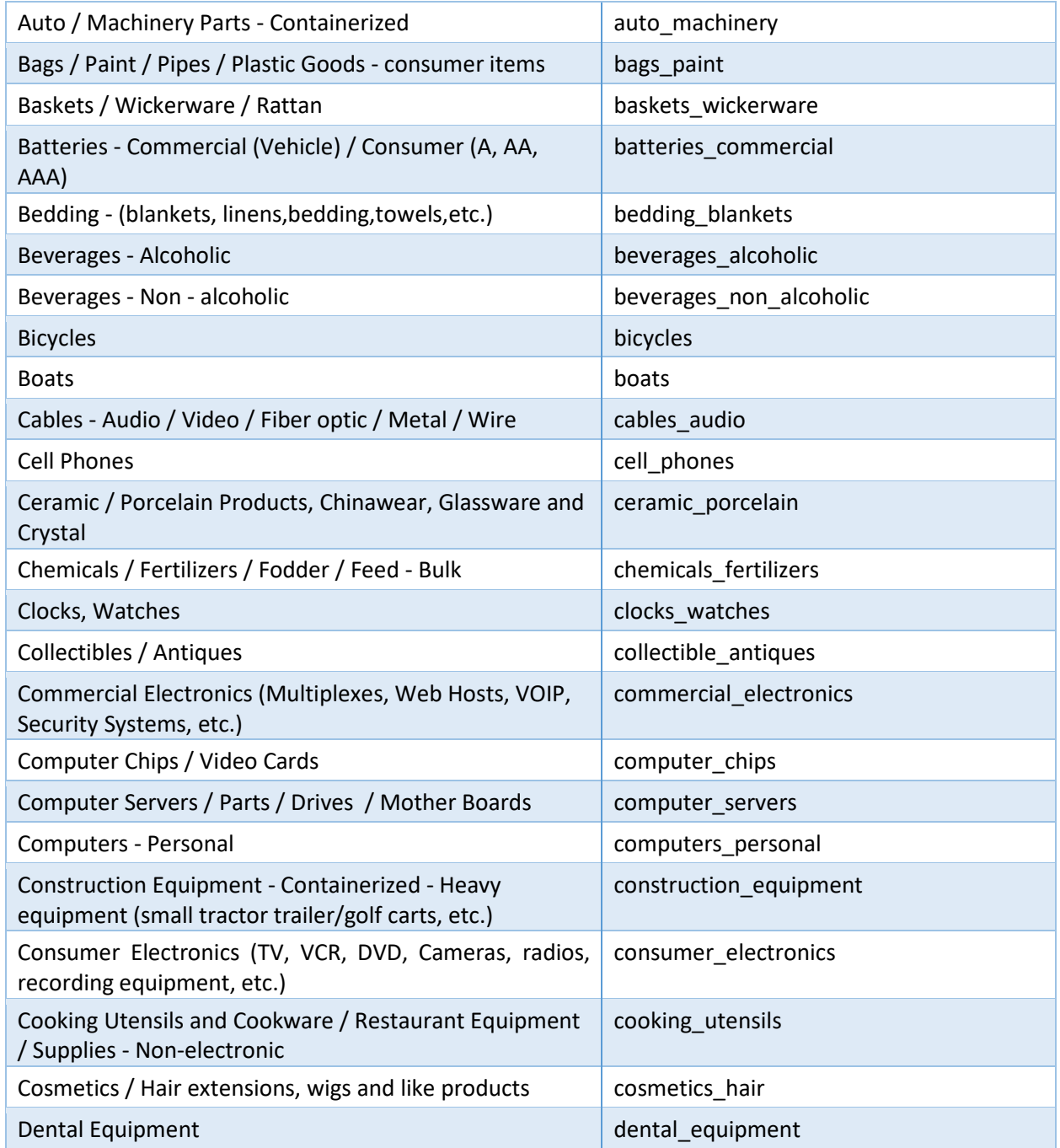

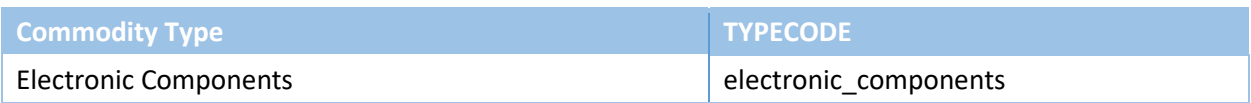

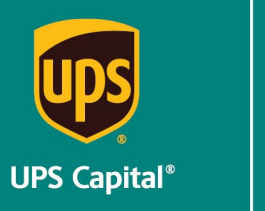

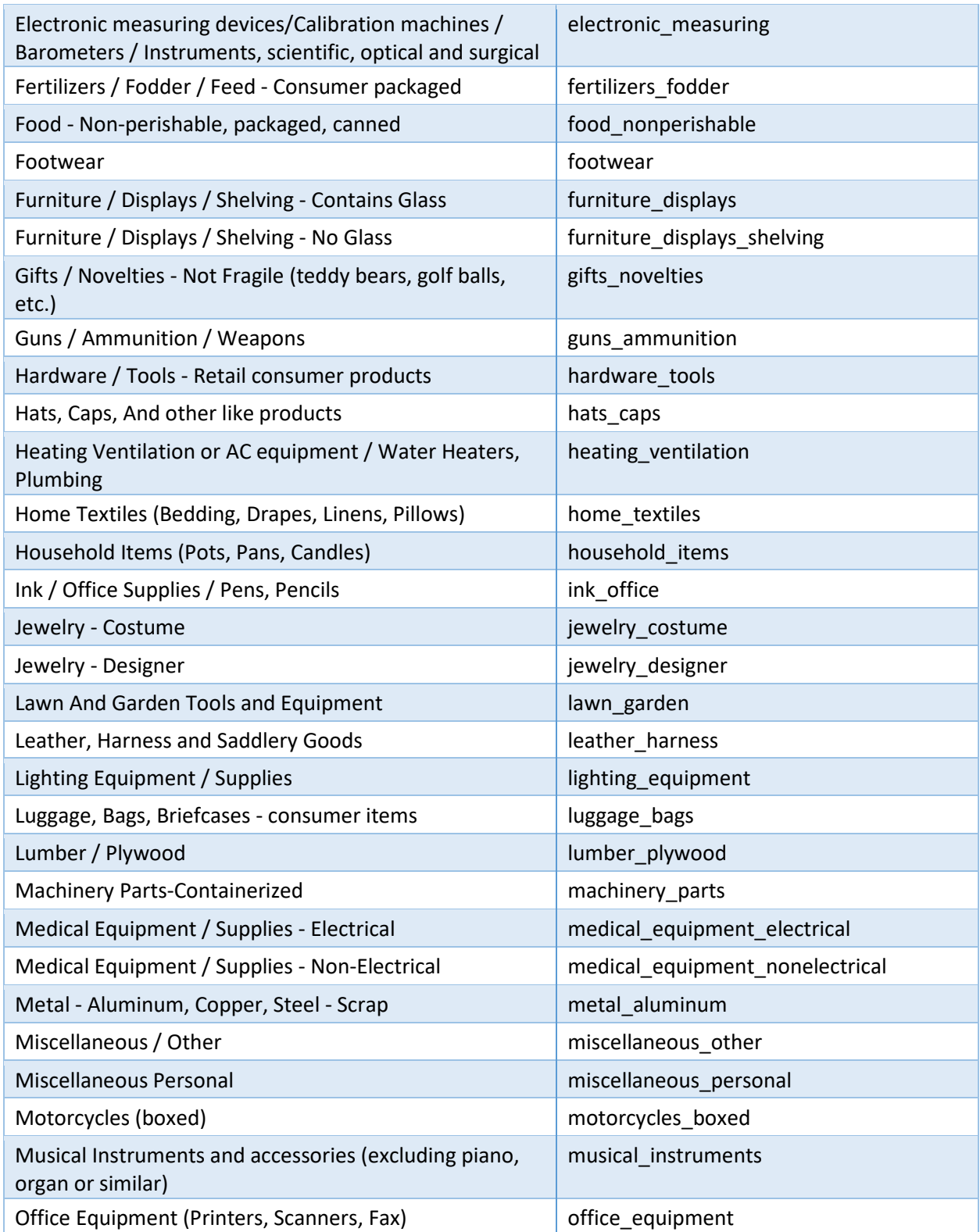

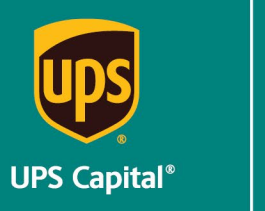

Technical Implementation Reference Guide - Claims API

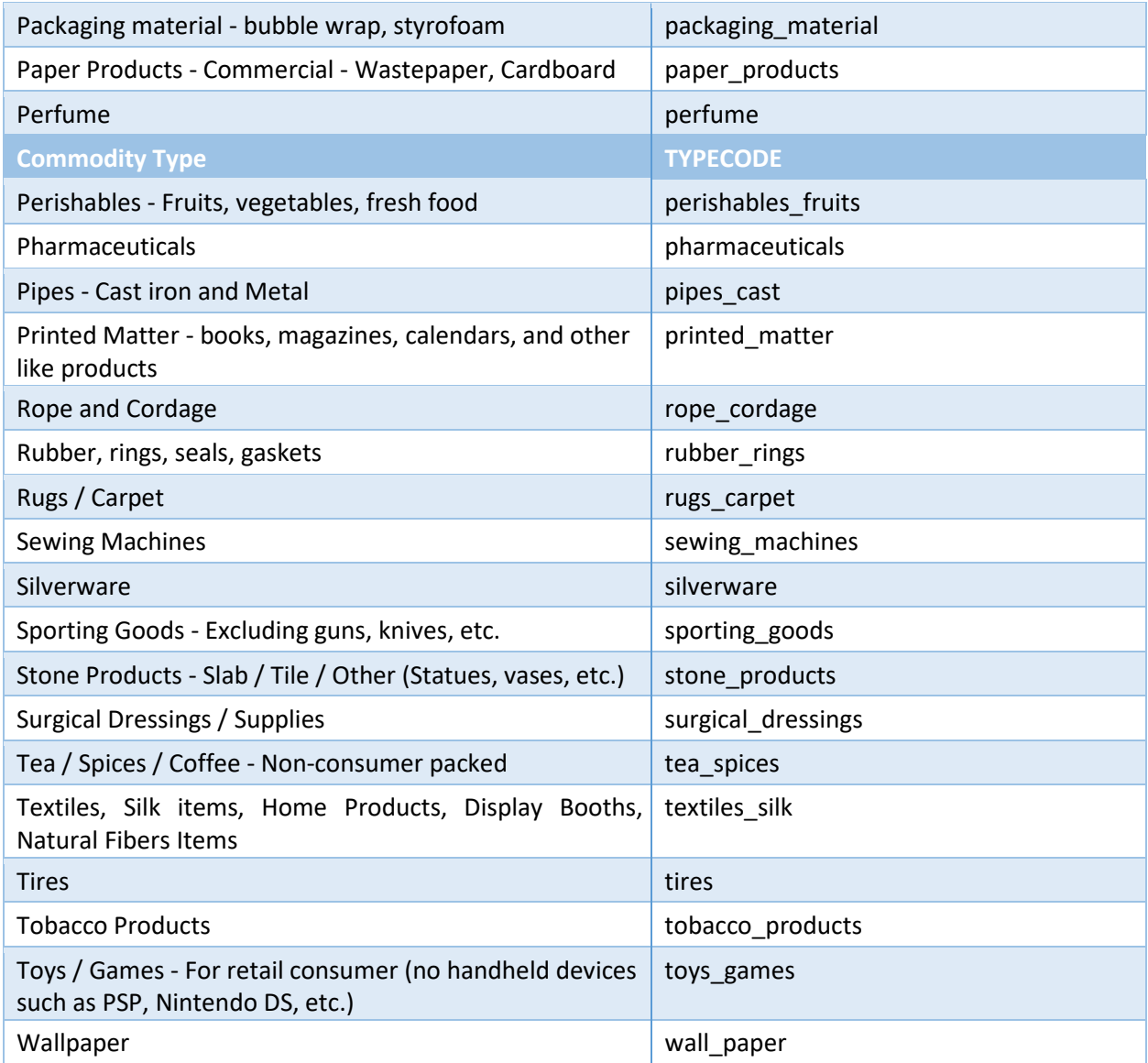

### <span id="page-34-0"></span>**4.2 Document Type**

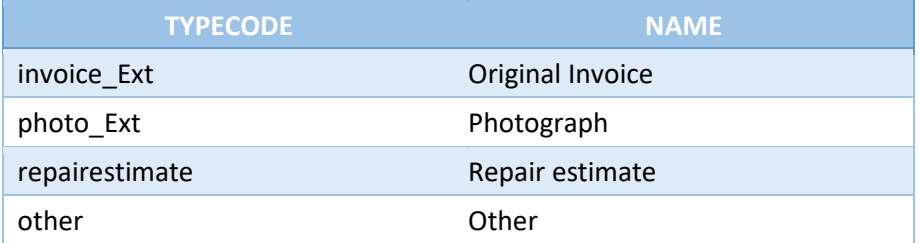

### <span id="page-34-1"></span>**4.3 Loss Cause Types**

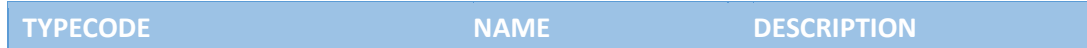

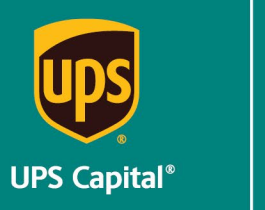

Technical Implementation Reference Guide - Claims API

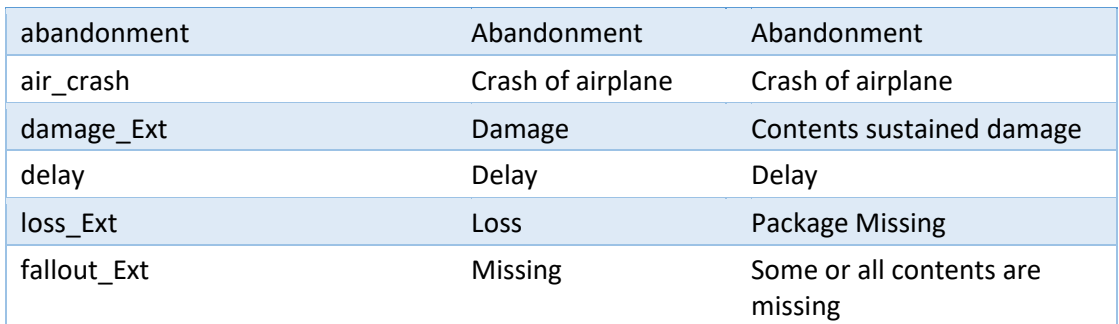

### <span id="page-35-0"></span>**4.4 Carrier Types**

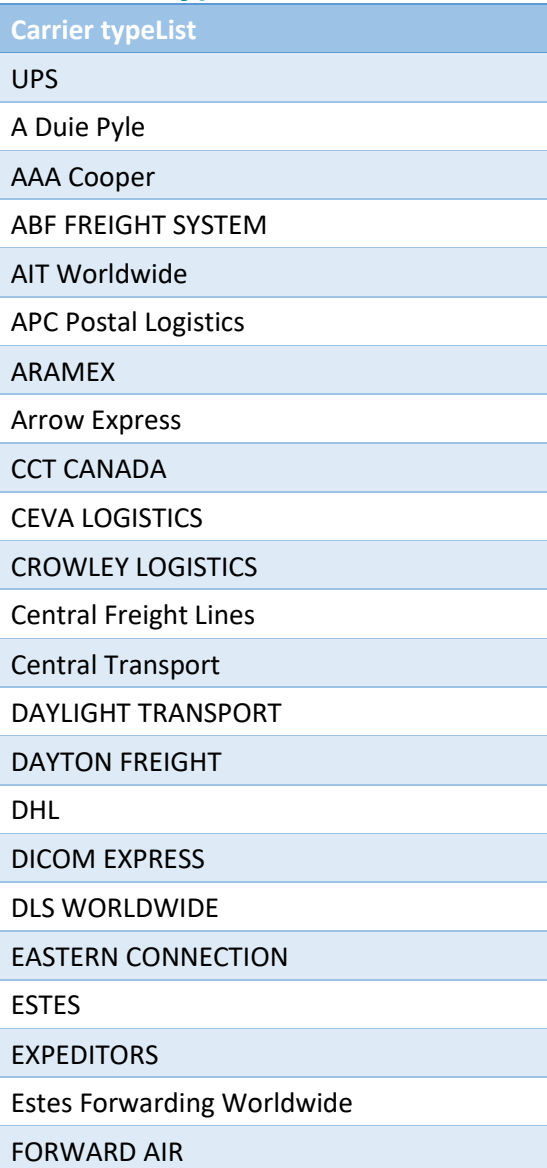

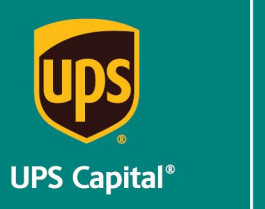

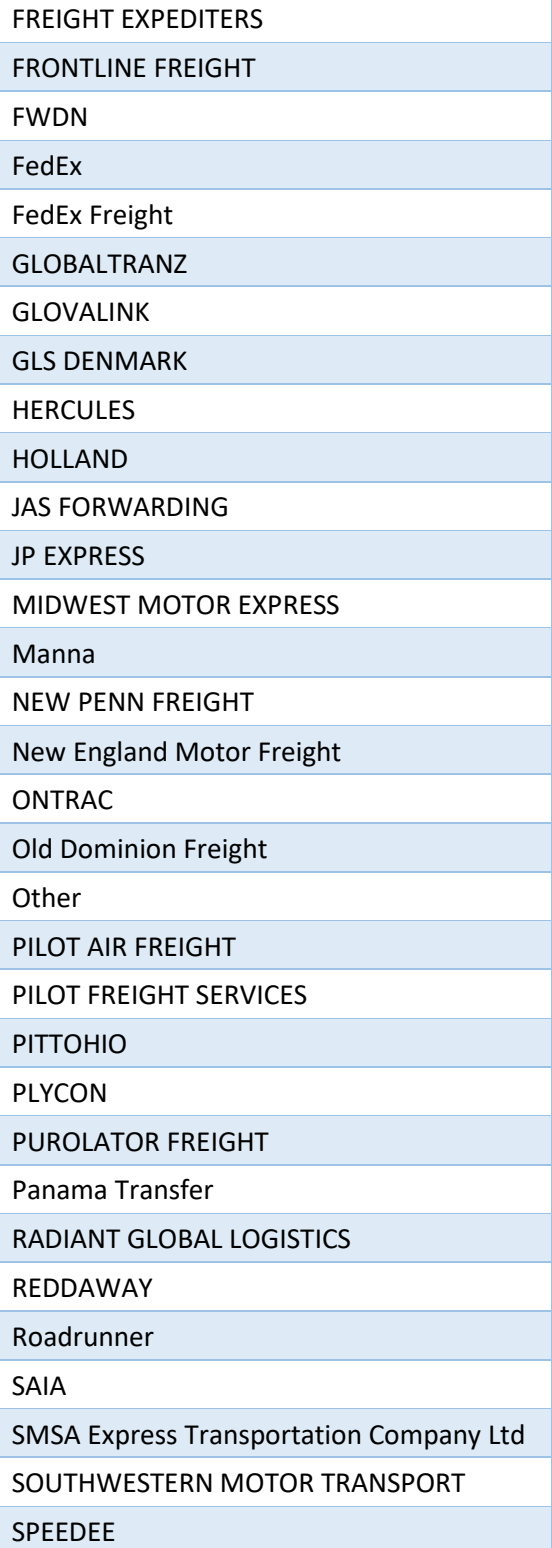

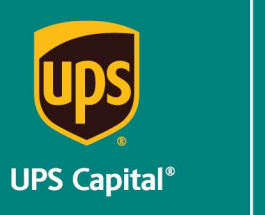

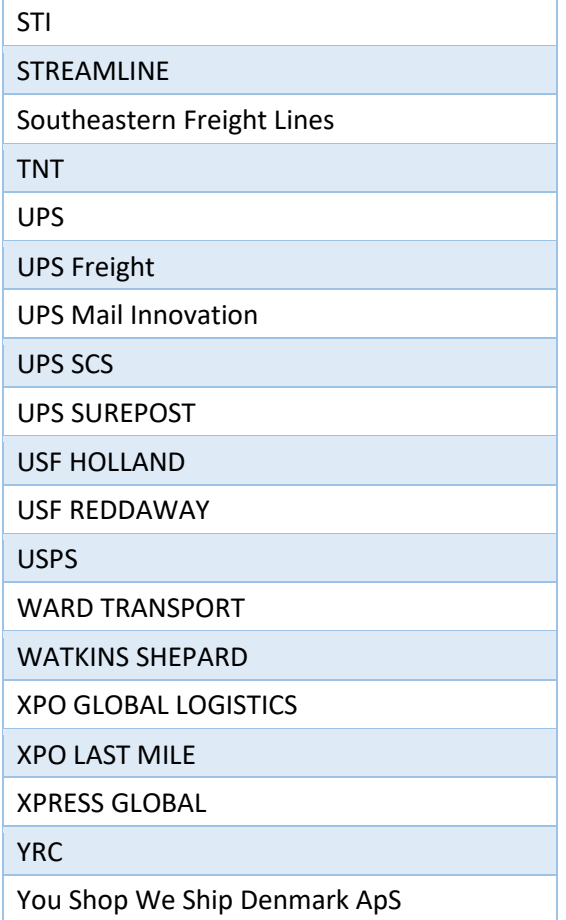